# **Metrics Collector API Specification**

# Sending Metrics to AMS (POST)

Sending metrics to Ambari Metrics Service can be achieved through the following API call.

The Sink implementations responsible for sending metrics to AMS, buffer data for 1 minute before sending. [TimelineMetricCache](https://github.com/apache/ambari/blob/trunk/ambari-metrics/ambari-metrics-common/src/main/java/org/apache/hadoop/metrics2/sink/timeline/cache/TimelineMetricsCache.java) provides a simple cache implementation to achieve this behavior.

Sample sink implementation use by Hadoop daemons:<https://github.com/apache/ambari/tree/trunk/ambari-metrics/ambari-metrics-hadoop-sink>

POST http://<ambari-metrics-collector>:6188/ws/v1/timeline/metrics

```
{
   "metrics": [
     {
       "metricname": "AMBARI_METRICS.SmokeTest.FakeMetric",
       "appid": "amssmoketestfake",
       "hostname": "ambari20-5.c.pramod-thangali.internal",
       "timestamp": 1432075898000,
        "starttime": 1432075898000,
        "metrics": {
          "1432075898000": 0.963781711428,
          "1432075899000": 1432075898000
       }
     }
  \, \, \,}
```
Connecting (POST) to <ambari-metrics-collector>:6188/ws/v1/timeline/metrics/ Http response: 200 OK

## Fetching Metrics from AMS (GET)

#### **Sample call**

GET http://<ambari-metrics-collector>:6188/ws/v1/timeline/metrics?metricNames=AMBARI\_METRICS.SmokeTest. FakeMetric&appId=amssmoketestfake&hostname=<hostname>&precision=seconds&startTime=1432075838000&endTime=1432075959 000

Http response: 200 OK

```
Http data:
```

```
{
    "metrics": [
       {
          "timestamp": 1432075898089,
          "metricname": "AMBARI_METRICS.SmokeTest.FakeMetric",
          "appid": "amssmoketestfake",
          "hostname": "ambari20-5.c.pramod-thangali.internal",
          "starttime": 1432075898000,
          "metrics": {
             "1432075898000": 0.963781711428,
             "1432075899000": 1432075898000
 }
 }
    ]
}
```
[h](http://172.22.79.8/)ttp://<AMS\_HOST>:6188/ws/v1/timeline/metrics?metricNames=<>&hostname=<>&appId=<>&startTime=<>&endTime=<>&precision=<>

#### **Query Parameters Explanation**

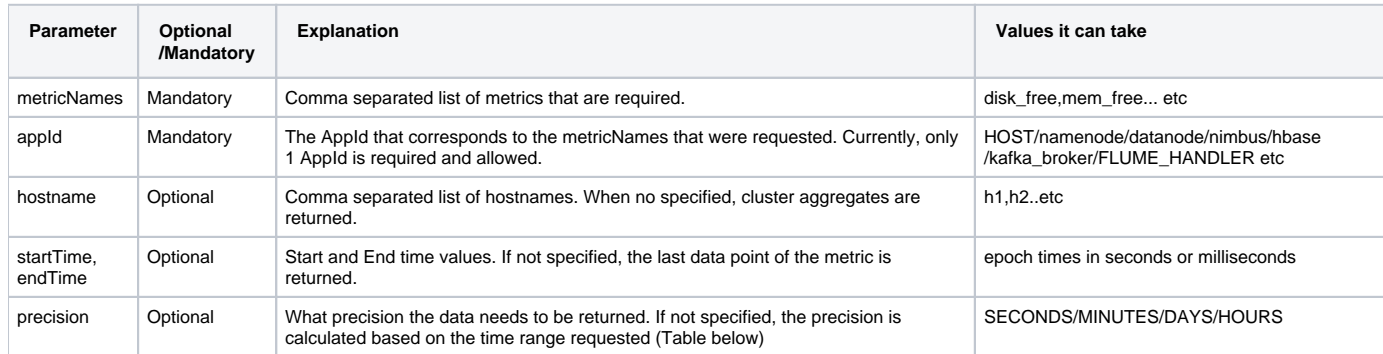

#### **Precision query parameter (Default resolution)**

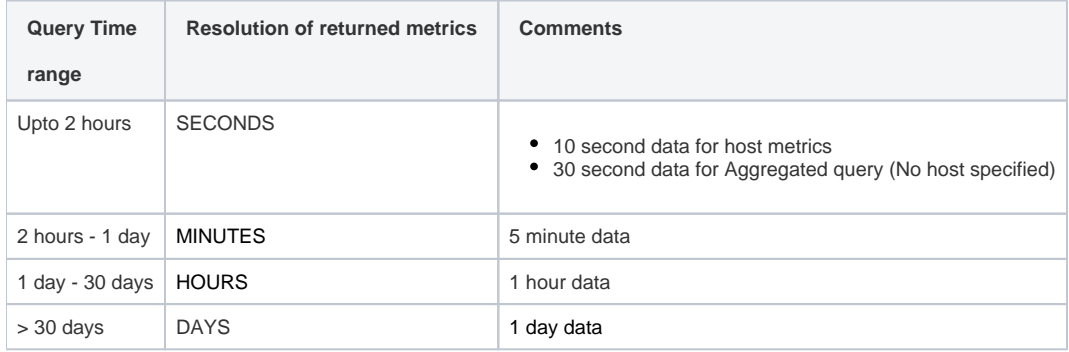

#### **Specifying Aggregate Functions**

The metricName can have a specific aggregate function qualifier after the metricName (as shown below) to request specific aggregates. Valid values are . \_avg, .\_max, .\_min, .\_sum. When an aggregate query is requested without an aggregate function in the metricName, the default is AVG. Examples

[h](http://172.22.79.8/)ttp://<AMS\_HOST>:6188/ws/v1/timeline/metrics?metricNames=regionserver.Server.totalRequestCount**.\_avg**,regionserver.Server.writeRequestCount**. \_max**&appId=hbase&startTime=14000000&endTime=14200000

[h](http://172.22.79.8/)ttp://<AMS\_HOST>:6188/ws/v1/timeline/metrics?metricNames=regionserver.Server.readRequestCount,regionserver.Server.writeRequestCount**.\_max**&a ppId=hbase&startTime=14000000&endTime=14200000

#### **Specifying Post processing Functions**

Similar to aggregate functions, post processing functions can also be specified. Currently, we have 2 post processing functions - rate (Rate per second) and diff (difference between consecutive values). Post processing functions can also be applied after aggregate functions. **Examples** 

[h](http://172.22.79.8/)ttp://<AMS\_HOST>:6188/ws/v1/timeline/metrics?metricNames=regionserver.Server.totalRequestCount**.\_rate**,regionserver.Server.writeRequestCount**. \_diff**&appId=hbase&startTime=14000000&endTime=14200000

[h](http://172.22.79.8/)ttp://<AMS\_HOST>:6188/ws/v1/timeline/metrics?metricNames=regionserver.Server.readRequestCount**.\_max.\_diff**&appId=hbase&startTime=14000000 &endTime=14200000

#### **Specifying Wild Cards**

Both metricNames and hostname take wildcard (%) values for a group of metric (or hosts). A query can have a combination of full metric names and names with wildcards also.

#### Examples

[h](http://172.22.79.8/)ttp://<AMS\_HOST>:6188/ws/v1/timeline/metrics?metricNames=**regionserver.Server.%**&appId=hbase&startTime=14000000&endTime=14200000

[h](http://172.22.79.8/)ttp://<AMS\_HOST>:6188/ws/v1/timeline/metrics?metricNames=**regionserver.Server.%**&hostname=abc.testdomain124. devlocal&appId=hbase&startTime=14000000&endTime=14200000

[h](http://172.22.79.8/)ttp://<AMS\_HOST>:6188/ws/v1/timeline/metrics?metricNames=**master.AssignmentManger.ritCount,regionserver.Server.%**&hostname=abc. testdomain124.devlocal&appId=hbase&startTime=14000000&endTime=14200000

[h](http://172.22.79.8/)ttp://<AMS\_HOST>:6188/ws/v1/timeline/metrics?metricNames=**regionserver.Server.%**&hostname=**abc.testdomain12%.devlocal**&appId=hbase&startTi me=14000000&endTime=14200000

#### **Downsampling**

As discussed before, AMS downsamples data when higher time ranges are requested. The default "downsampled across time" data returned is AVG. Specific downsamples can be requested by adding the aggregate function qualifiers (.\_avg, .\_max, .\_min, .\_sum) to the metric names the same way like requesting aggregates across the cluster. Example

[h](http://172.22.79.8/)ttp://<AMS\_HOST>:6188/ws/v1/timeline/metrics?metricNames=regionserver.Server.totalRequestCount.\_max&hostname=abc.testdomain124. devlocal&appId=hbase&startTime=14000000&endTime=14200000&precision=MINUTES

The above query returns 5 minute data for the metric, where the data point value is the MAX of the values found in every 5 minute range.

### AMS Metadata API

AMS has 2 metadata endpoints that are useful for finding out the set of metrics it received, as well as the topology of the cluster.

#### **METRICS METADATA**

Endpoint : [h](http://172.22.79.8/)ttp://<AMS\_HOST>:6188/ws/v1/timeline/metrics/metadata

Data returned : A mapping between the set of APP\_IDs to the list of metrics received with that AppId.

Sample data returned

```
\overline{v} {
    " "hiveserver2": [
        \overline{\mathbf{v}} {
               "type": "GAUGE",
              "seriesStartTime": 1480466040892,
               "metricname": "default.General.threads.runnable.count",
               "supportsAggregation": true
          \lambda.
        \overline{v} {
              "type": "GAUGE",
               "seriesStartTime": 1480466085159,
              "metricname": "default.General.api_get_functions_1min_rate",
               "supportsAggregation": true
          \},
        \overline{v} {
               "type": "GAUGE",
               "seriesStartTime": 1480466040892,
```
#### **HOSTS METADATA**

Endpoint : [h](http://172.22.79.8/)ttp://<AMS\_HOST>:6188/ws/v1/timeline/metrics/hosts

Data returned : A mapping between the hosts in the cluster and the set of APP\_IDs on the host.

Sample data returned

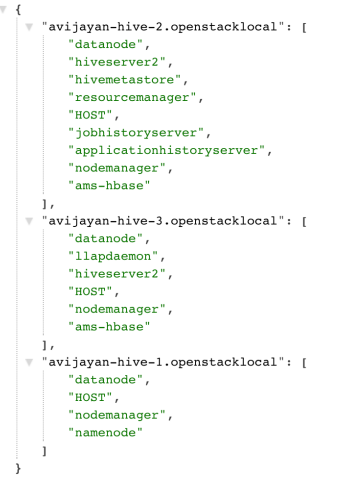

# Guide to writing your own Sink

- Include the ambari-metrics-common artifacts from source or maven-central (when available) into your project
- Find below helpful info regarding common data-structures to use from the ambari-metrics-common module
- Extend the org.apache.hadoop.metrics2.sink.timeline.AbstractTimelineMetricsSink class and implement the required methods
- Use the org.apache.hadoop.metrics2.sink.timeline.cache.TimelineMetricsCache to store intermediate data until it is time to send (example: collection interval = 10 seconds, send interval = 1 minute). The cache implementation provides the logic needed for buffering and local aggregation.
- Use org.apache.hadoop.metrics2.sink.timeline.AbstractTimelineMetricsSink#emitMetrics to send metrics to AMS backend.

#### **METRIC DATA STRUCTURE**

Source location for common data structures module: [https://github.com/apache/ambari/tree/trunk/ambari-metrics/ambari-metrics-common/](https://github.com/apache/ambari/tree/trunk/ambari-metrics/ambari-metrics-common/src/main/java/org/apache/hadoop/metrics2/sink/timeline)

Example sink implementation: [https://github.com/apache/ambari/blob/trunk/ambari-metrics/ambari-metrics-hadoop-sink/](https://github.com/apache/ambari/blob/trunk/ambari-metrics/ambari-metrics-hadoop-sink/src/main/java/org/apache/hadoop/metrics2/sink/timeline/HadoopTimelineMetricsSink.java)

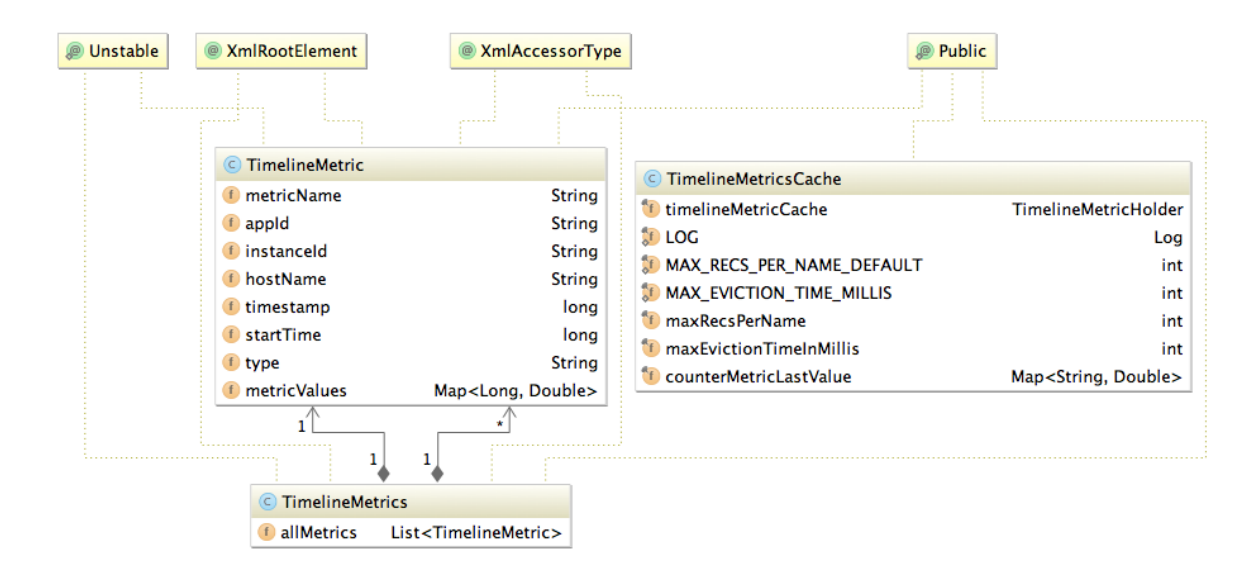

#### **INTERNAL PHOENIX KEY STRUCTURE**

The Metric Record Key data structure is described below:

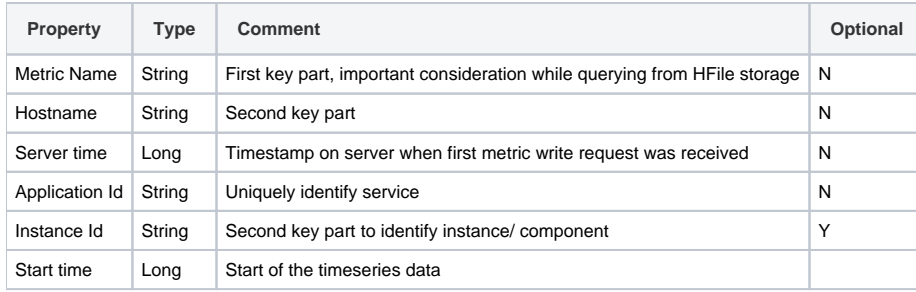

#### **HOW AGGREGATION WORKS**

- The granularity of aggregate data can be controlled by setting wake up interval for each of the aggregator threads.
- Presently we support 2 types of aggregators, HOST and APPLICATION with 3 time dimensions, per minute, per hour and per day.
	- The HOST aggregates are just aggregates on precision data across the supported time dimensions.
		- The APP aggregates are across appId. **Note**: We ignore instanceId for APP level aggregates. Same time dimensions apply for APP level aggregates.
	- o We also support HOST level metrics for APP, meaning you can expect a system metric example: "cpu\_user" to be aggregated across datanodes, effectively calculating system metric for hosted apps.
- Each aggregator performs checkpointing by storing last successful time of completion in a file. If the checkpoint is too old, the aggregators will discard checkpoint and aggregate data for the configured interval, meaning data in between (now - interval) time.
- Refer to [Phoenix table schema](https://cwiki-test.apache.org/confluence/display/AMBARI/Phoenix+Schema) for details of tables and records.